## **A Running Tour of Cloud Foundry**

#### Josh Long, Spring Developer Advocate

SpringSource, a division of VMware

*Twitter: @starbuxman Email: josh.long@springsource.com* 

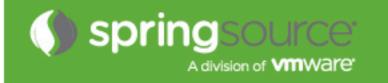

#### **About Josh Long**

#### Spring Developer Advocate twitter: @starbuxman josh.long@springsource.com

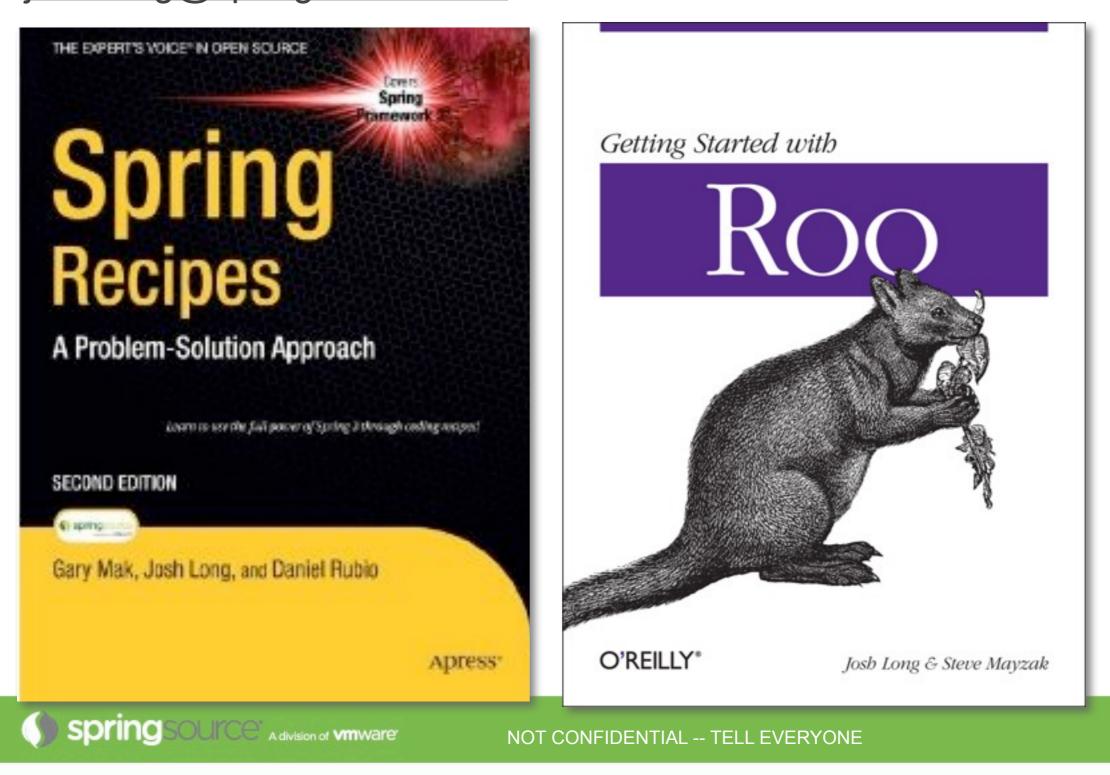

Wednesday, February 15, 12

**Spring Makes Building Applications Easy...** 

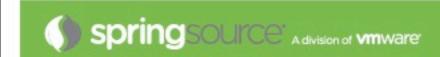

NOT CONFIDENTIAL -- TELL EVERYONE

Wednesday, February 15, 12

#### package the.package.with.beans.in.it;

#### **@Service**

}

. . .

public class CustomerService {

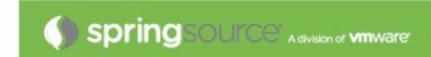

#### I want Database Access ... with Hibernate 4 Support

package the.package.with.beans.in.it;

**@Service** public class CustomerService {

@javax.inject.Inject private SessionFactory sessionFactory;

sessionFactory.getCurrentSession().save(customer);
return customer;

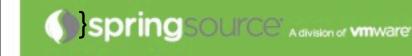

. . .

#### I want Declarative Transaction Management...

package the.package.with.beans.in.it;

@Service
public class CustomerService {

@javax.inject.Inject
private SessionFactory sessionFactory;

#### **@Transactional**

public Customer createCustomer(String firstName, String lastName,

Date signupDate) {

```
Customer customer = new Customer();
customer.setFirstName(firstName);
customer.setLastName(lastName);
customer.setSignupDate(signupDate);
```

sessionFactory.getCurrentSession().save(customer);
return customer;

spring SOURCe" A division of vmware

#### I want Declarative Cache Management...

package the.package.with.beans.in.it;

@Service
public class CustomerService {

@javax.inject.Inject
private SessionFactory sessionFactory;

@Transactional

#### @Cacheable("customers")

sessionFactory.getCurrentSession().save(customer);
return customer;

Spring SOURCe A division of vmware

package org.springsource.examples.spring31.web;

@Controller
public class CustomerController {

# @Autowired private CustomerService customerService;

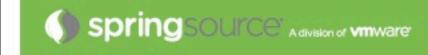

. .

#### **Cloud Foundry: Choice of Runtimes**

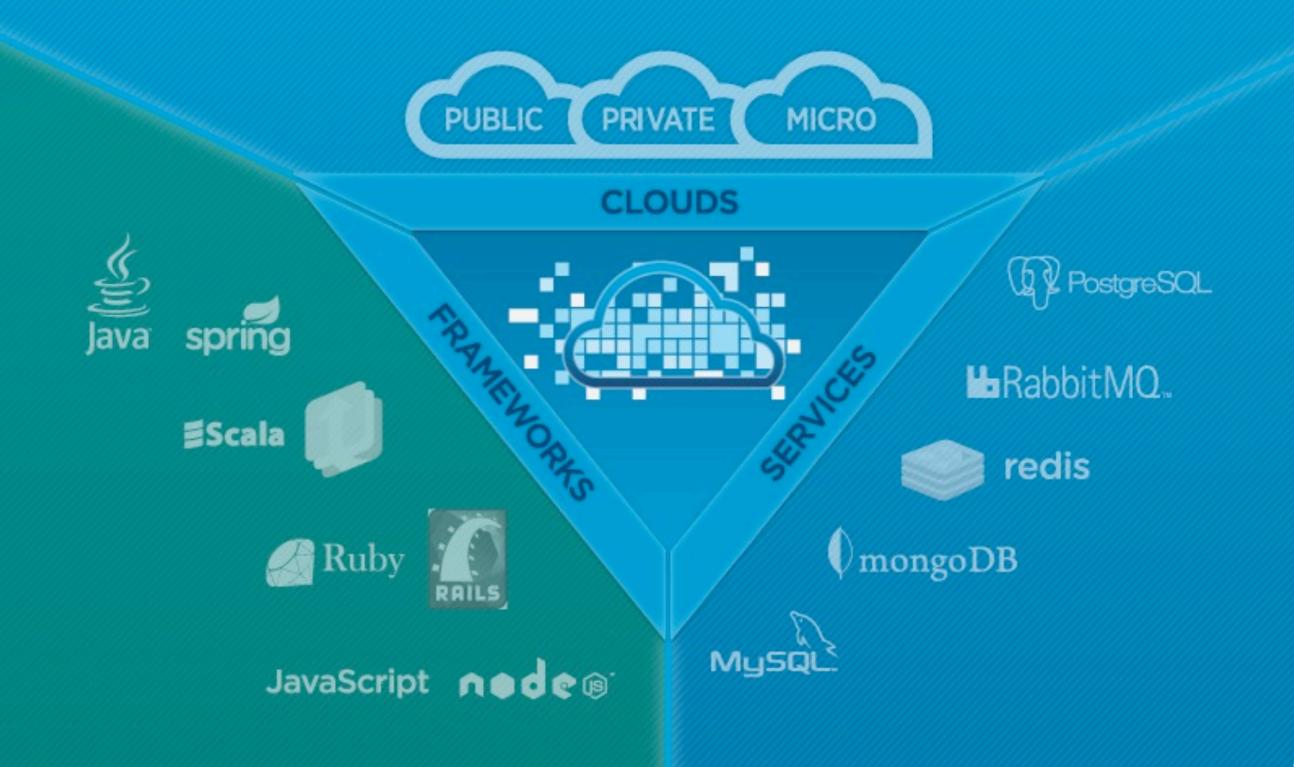

#### **Frameworks and Runtimes Supported**

- Out of the Box
  - Java (.WAR files, on Tomcat. Spring's an ideal choice here, of course..)
  - Scala (Lift, Play!)
  - Ruby (Rails, Sinatra, etc.)
  - Node.js
- Other
  - Python (Stackato)
  - PHP (AppFog)
  - Haskell (1)
  - Erlang (2)

<u>http://www.cakesolutions.net/teamblogs/2011/11/25/haskell-happstack-on-cloudfoundry/</u>
 <u>https://github.com/cloudfoundry/vcap/pull/20</u>

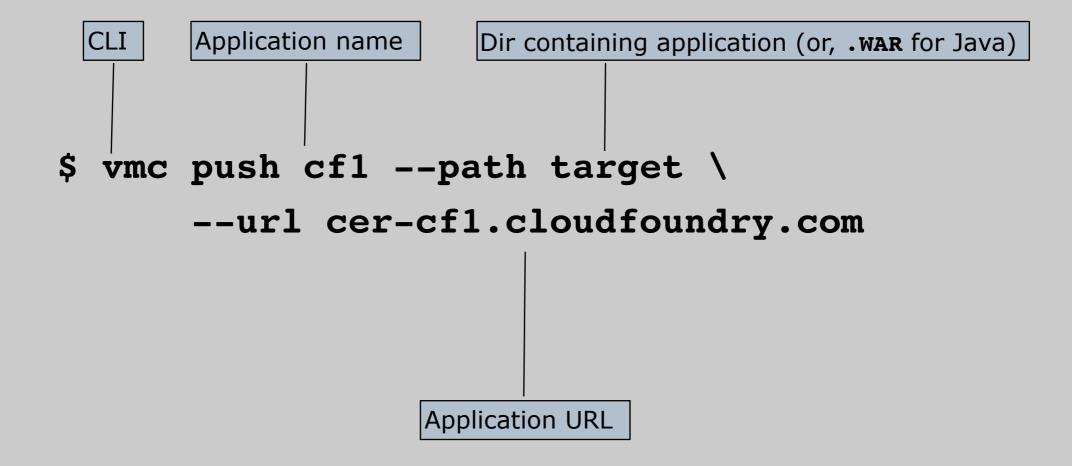

# \$ vmc push cf1 --path target \ --url cer-cf1.cloudfoundry.com Detected a Java Web Application, is this correct? [Yn]:

# \$ vmc push cf1 --path target \ --url cer-cf1.cloudfoundry.com Detected a Java Web Application, is this correct? [Yn]:

Memory Reservation [Default:512M] (64M, 128M, 256M, 512M, 1G or 2G)

# \$ vmc push cf1 --path target \ --url cer-cf1.cloudfoundry.com Detected a Java Web Application, is this correct? [Yn]:

Memory Reservation [Default:512M] (64M, 128M, 256M, 512M, 1G or 2G)

Creating Application: OK

Would you like to bind any services to 'cf1'? [yN]:

### \$ vmc push cf1 --path target \ --url cer-cfl.cloudfoundry.com Detected a Java Web Application, is this correct? [Yn]: Memory Reservation [Default:512M] (64M, 128M, 256M, 512M, 1G or 2G) Creating Application: OK Would you like to bind any services to 'cf1'? [yN]: Uploading Application: Checking for available resources: OK Packing application: OK Uploading (2K): OK Push Status: OK Starting Application: OK

#### **Deploying an Application (with a Manifest)**

#### \$ vmc push

Would you like to deploy from the current directory? [Yn]: y Pushing application 'html5expenses'... Creating Application: OK Creating Service [expenses-mongo]: OK Binding Service [expenses-mongo]: OK Creating Service [expenses-postgresql]: OK Binding Service [expenses-postgresql]: OK Uploading Application: Checking for available resources: OK Processing resources: OK Packing application: OK

Uploading (6K): OK

Push Status: OK

#### Deploying an Application (with a manifest.yml)

```
applications:
 target:
    name: html5expenses
    url: ${name}.${target-base}
    framework:
     name: spring
      info:
        mem: 512M
        description: Java SpringSource Spring Application
        exec:
   mem: 512M
    instances: 1
    services:
      expenses-mongo:
        type: :mongodb
      expenses-postgresql:
        type: :postgresql
```

#### **Cloud Foundry: Choice of Clouds**

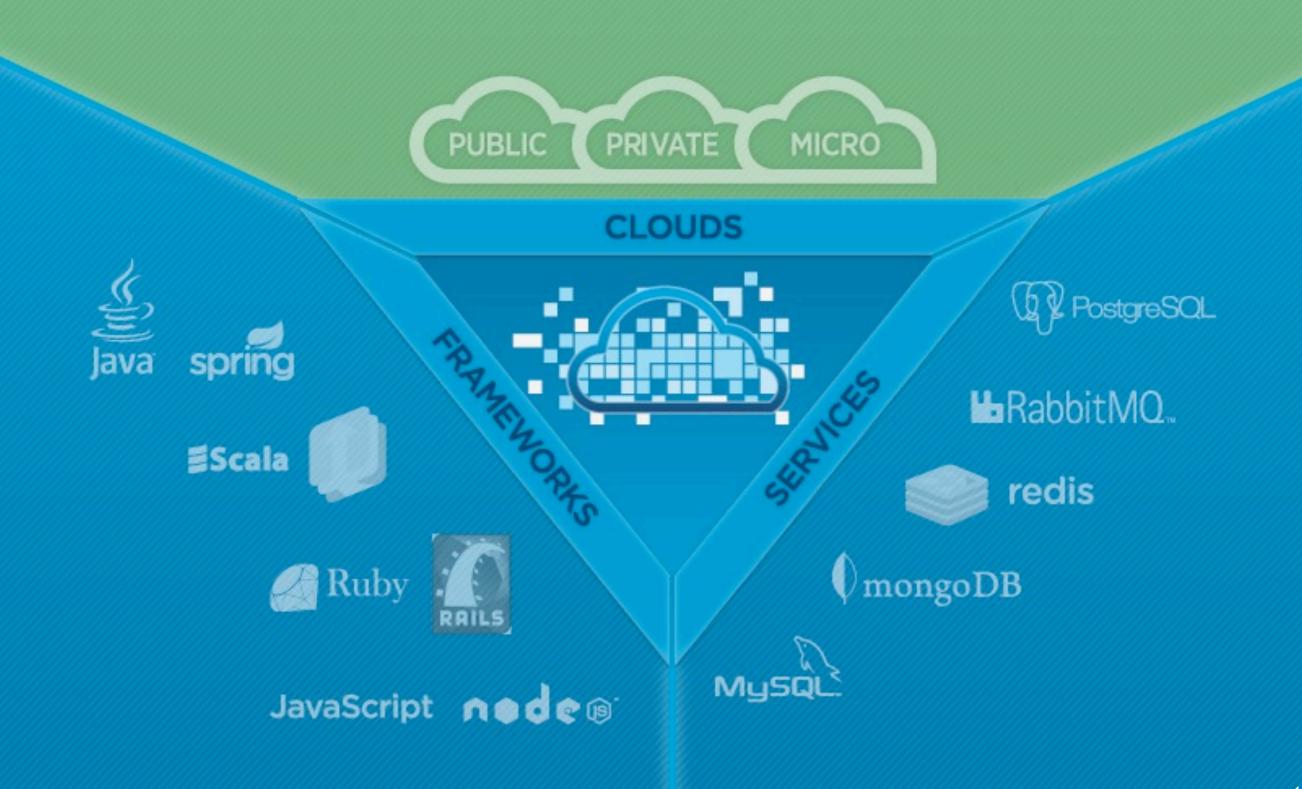

#### Main Risk: Lock In

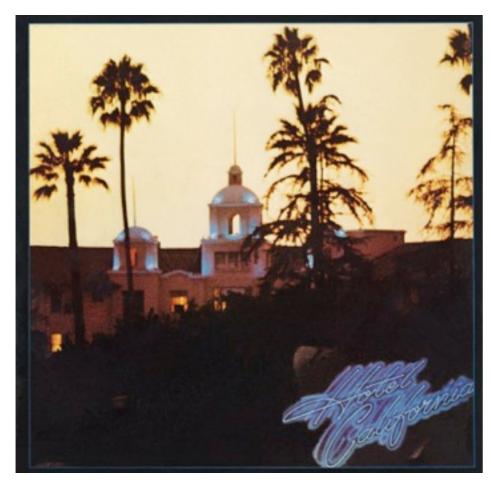

Welcome to the hotel california Such a lovely place Such a lovely face Plenty of room at the hotel california Any time of year, you can find it here

Last thing I remember, I was Running for the door I had to find the passage back To the place I was before 'relax,' said the night man, We are programmed to receive. You can checkout any time you like, But you can never leave!

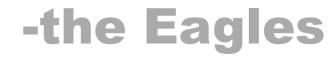

#### **Open Source Advantage**

|                                                                                                    | eappengine × 💬<br>.com/p/googleappengine/issues/detail?id=13                                                                                                    | • added April 8, 2008                                                                           |
|----------------------------------------------------------------------------------------------------|----------------------------------------------------------------------------------------------------|-------------------------------------------------------------------------------------------------|
| Project Home       Downlog         New issue       Search       Op                                                   | oads <u>Wiki</u> Issues <u>Source</u>                                                                                                    | <ul> <li>3198 people starred it</li> <li>eventually closed in</li> <li>January, 2011</li> </ul> |
|                                                                                                    | pport is a must<br>ple starred this issue.<br>Is by non-members will not trigger notification emails to us                                                                                                    | • never added                                                                                   |
| Status: Acknowledged<br>Owner:<br>Type-Feature<br>Priority-Medium<br>Component-Languages<br>Restrict-AddIssut-Commit | Reported by mimazim, Apr 8, 2008<br>PHP is one of the most popular language for web.<br>very important, I guess<br>Showing comments 420 - 919 of 919 <u>Older&gt;</u><br>Comment <u>1163</u> by jordan.d@gmail.com, Jul 23, 2009<br>PHP = More Developers, More projects<br>Python = Less Devs, less projects |                                                                                                 |

Comment 1666 by project member i...@google.com, Jan 6, 2011

I'm making this issue read-only. I think the points here have been made. There's no reason to email thousands of people every time someone says "+1".

There are no current plans to support PHP on App Engine. No one on this team is against the idea, and given unlimited resources, we would do it. At this time, bringing another language runtime to App Engine is unfeasible given the other goals we are trying to meet.

please support php.

Comment 1167 by tapsboy, Jul 28, 2009

Wednesday, February 15, 12

#### **Open Source Advantage**

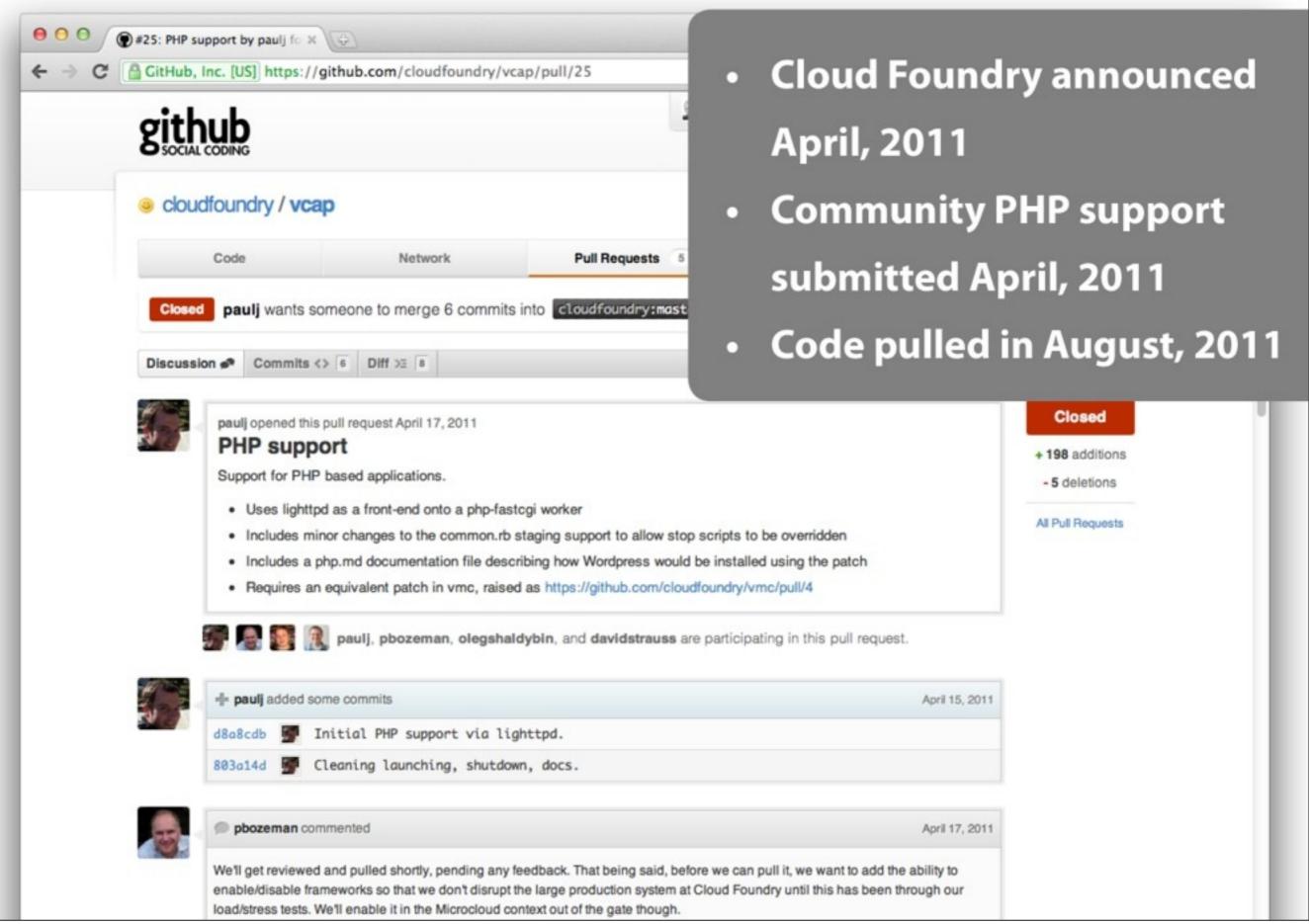

#### **Cloud Foundry: Clouds**

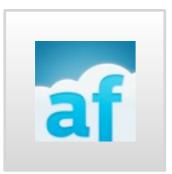

#### AppFog.com

• community lead for PHP

• PaaS for PHP

# Joyent

#### Joyent

community lead for Node.js

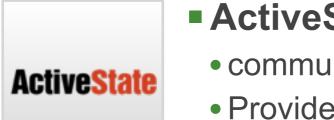

#### ActiveState

- community lead for Python, Perl
- Providers of Stackato private PaaS

#### **Cloud Foundry Community**

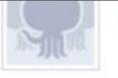

### cloudfoundry (The open p

| Name         | The open platform-as-a-service project |  |  |  |  |
|--------------|----------------------------------------|--|--|--|--|
| Email        | support@cloudfoundry.org               |  |  |  |  |
| Website/Blog | http://www.cloudfoundry.org            |  |  |  |  |
| Member Since | Feb 16, 2011                           |  |  |  |  |

#### VCENTER / VSPHERE Public Repositories (7)

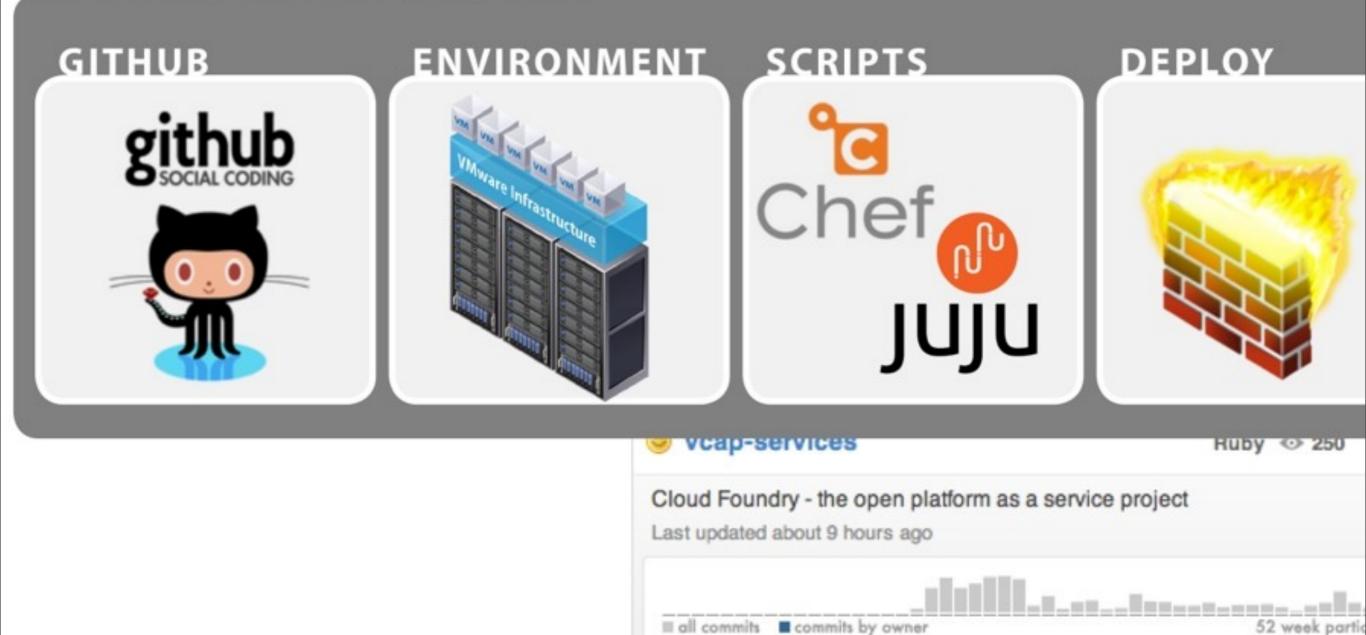

#### **Micro Cloud Foundry**

- micro.cloudfoundry.com
- works on OS X, Windows, Linux

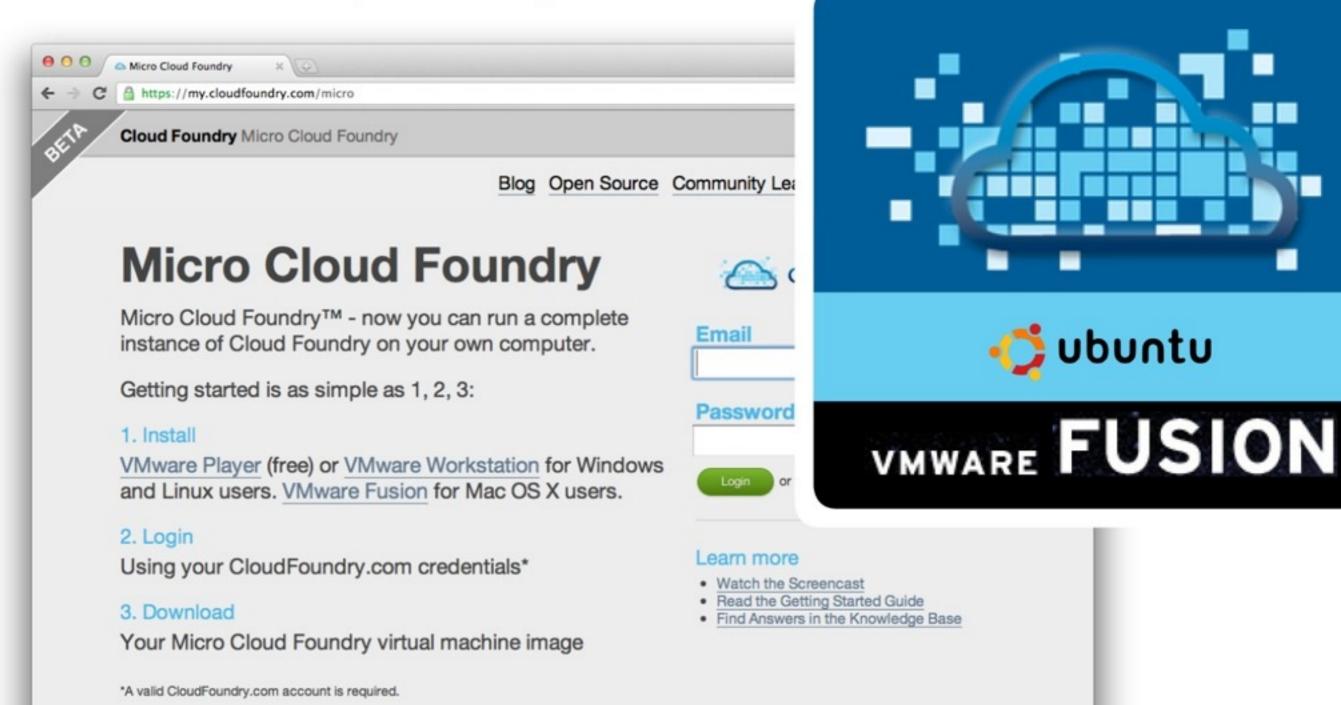

🔰 ubuntu

#### **Cloud Foundry: Services**

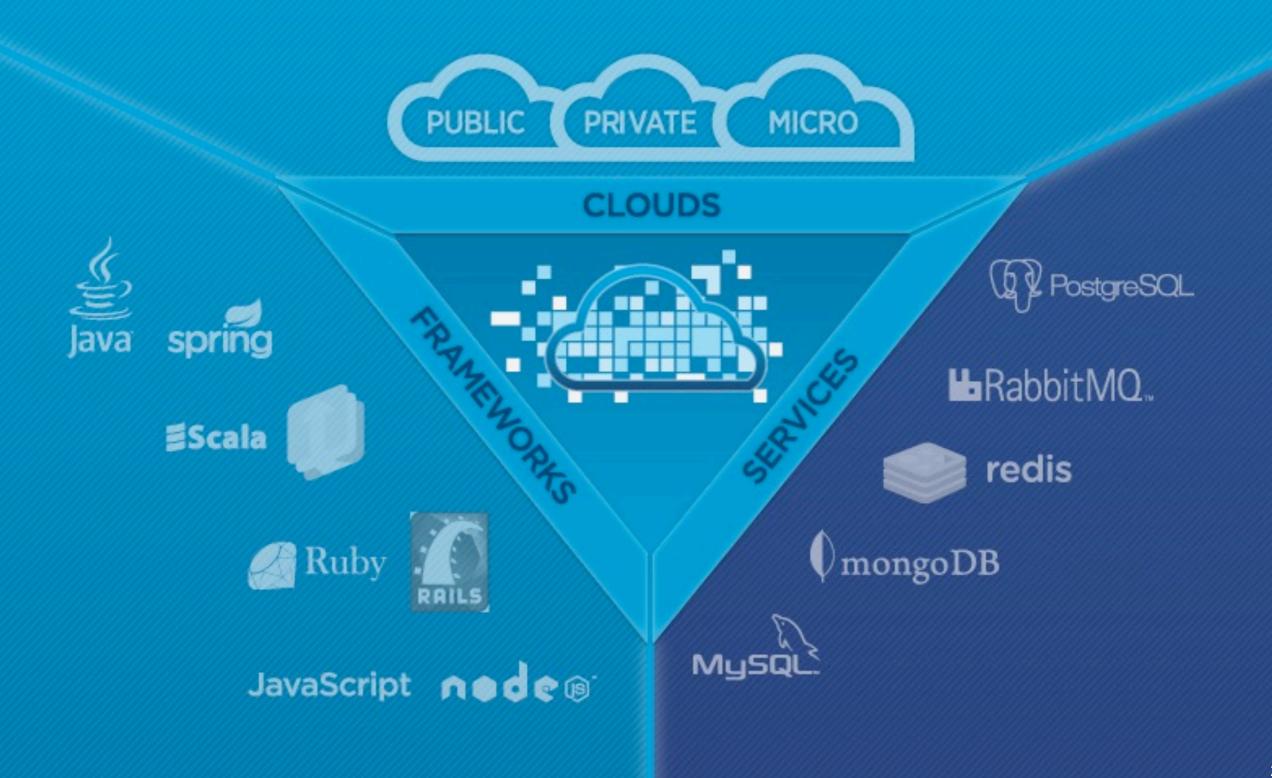

#### **Cloud Foundry: Services**

- Services are one of the extensibility planes in Cloud Foundry
  - there are more services being contributed by the community daily!
- MySQL, Redis, MongoDB, RabbitMQ, PostgreSQL
- Services may be shared across applications
- Cloud Foundry abstracts the provisioning aspect of services through a uniform API hosted in the cloud controller
- It's very easy to take an app and add a service to the app in a uniform way
  - Cassandra? COBOL / CICS, Oracle

#### **Cloud Foundry: Services**

\$ vmc create-service mysql --name mysql1
Creating Service: OK

#### \$ vmc services

| +                                                            | = System Se                     | ervices ====================================                                                                                                    |
|--------------------------------------------------------------|---------------------------------|----------------------------------------------------------------------------------------------------|
| Service                                                      | Version                         | Description                                                                                                    |
| <pre>  mongodb   mysql   postgresql   rabbitmq   redis</pre> | 1.8<br>5.1<br>9.0<br>2.4<br>2.2 | MongoDB NoSQL store  <br>MySQL database service  <br>PostgreSQL database service (vFabric)  <br>RabbitMQ messaging service  <br>Redis key-value store service |

======= Provisioned Services =========

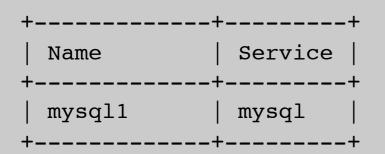

```
$VCAP SERVICES:
{"redis-2.2":
[{"name":"redis_sample","label":"redis-2.2","plan":"free",
"tags":["redis","redis-2.2","key-value","nosql"],
"credentials":
{"hostname":"172.30.48.40",
"host":"172.30.48.40",
"port":5023,
"password":"8e9a901f-987d-4544-9a9e-ab0c143b5142",
"name":"de82c4bb-bd08-46c0-a850-af6534f71ca3"}
}],
"mongodb-1.8":[{"name":"mongodb-
e7d29","label":"mongodb-1.8","plan":"free","tags":.....
```

#### **Accessing Your Services**

#### Debugging and accessing the data locally

• Caldecott --> Service tunneling. Access your Cloud Foundry service as if it was local.

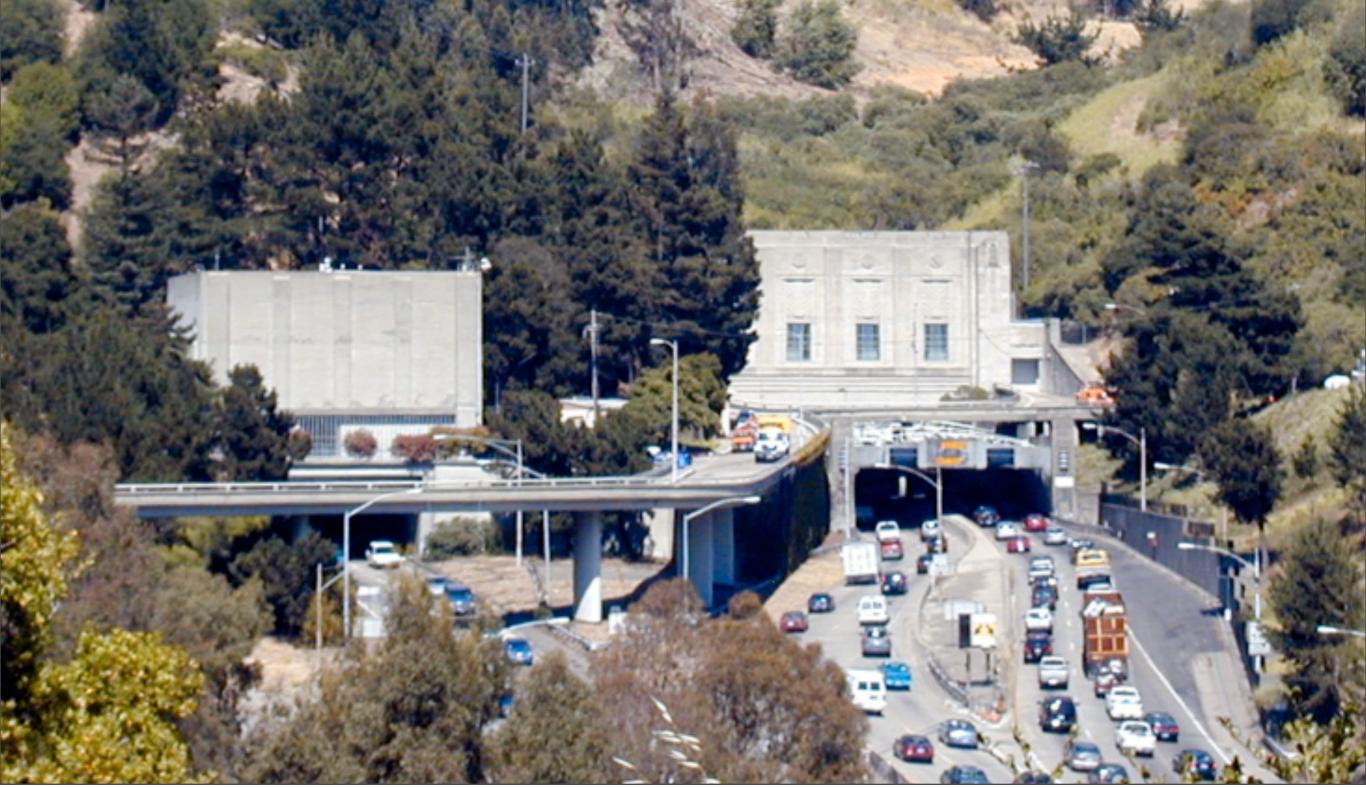

Wednesday, February 15, 12

#### **Tunneling**

gem install caldecott

vmc tunnel <mongodb>

```
Installing RDoc documentation for caldecott-0.0.4...
moni-air:developers cloudfoundry ciberch$ vmc tunnel mongodb-92914
Deploying tunnel application 'caldecott'.
Create a password: ******
Uploading Application:
 Checking for available resources: OK
 Packing application: OK
 Uploading (1K): OK
Push Status: OK
Binding Service [mongodb-92914]: OK
Staging Application: OK
Starting Application: OK
Getting tunnel connection info: OK
Service connection info:
 username : 7344cf16-269e-4572-b1ff-c28f678bed34
 password : c383adb4-c4b8-446e-85bb-8d68278b0737
           : db
 name
Starting tunnel to mongodb-92914 on port 10000.
1: none
2: mongo
Which client would you like to start?: 1
Open another shell to run command-line clients or
use a UI tool to connect using the displayed information.
```

Wednesday, February 15, 12

Press Ctrl-C to exit ....

Using your favorite tools

| 000                                                                              |                 | MongoHub                        |  |  |  |
|----------------------------------------------------------------------------------|-----------------|---------------------------------|--|--|--|
| Iocalhost                                                                        |                 | Add New Connection              |  |  |  |
|                                                                                  | Alias mon       | godb-92914                      |  |  |  |
|                                                                                  | Host loca       | host Port 10000                 |  |  |  |
| + - 🔨 👫                                                                          | User 7344       | 4cf16-269 Passwd ••••••••••     |  |  |  |
| Installing RDoc document                                                         | DB db           |                                 |  |  |  |
| Installing RDoc document<br>Installing RDoc document<br>Installing RDoc document | Use Replica Set |                                 |  |  |  |
| moni-air:developers_cl<br>Deploying tunnel appli                                 | Servers         | host1:port1,host2:port2,host3:p |  |  |  |
| Create a password: ***<br>Uploading Application:<br>Checking for availab         | Set Name        | demo_repl                       |  |  |  |
| Packing application:                                                             |                 | 28                              |  |  |  |

Wednesday, February 15, 12

| ABASES                                                                                                    | Collection db.cl                       | oud_fo                       | undry_app_in 🕨 Stat Mon                                                                                         | itor C Reconnect                                                                                                |                                          |            |          |           |                 |
|----------------------------------------------------------------------------------------------------|----------------------------------------|------------------------------|----------------------------------------------------------------------------------------------------|----------------------------------------------------------------------------------------------------|------------------------------------------|------------|----------|-----------|-----------------|
| db  DB  System.users                                                                                            | Name                                   | Value                        | And the state of the state of the state of the state of the state of the state of the state of the state of the | Type                                                                                                    |                                          |            |          |           |                 |
|                                                                                                    | avgObjSize                             | 656.000000                   |                                                                                                    | Double                                                                                                    |                                          |            |          |           | Section 2       |
|                                                                                                    | count                                  | 2                            |                                                                                                    | Int                                                                                                    |                                          |            |          |           |                 |
| system.indexes                                                                                                  | flags                                  | 1                            |                                                                                                    | Int                                                                                                    | 1.1.1.1.1.1.1.1.1.1.1.1.1.1.1.1.1.1.1.1. |            |          |           |                 |
| git_hub_reposito                                                                                                | ▶ indexSizes                           |                              |                                                                                                    | Object                                                                                                    | a second                                 |            |          |           |                 |
| the second second second second second second second second second second second second second second second se | lastExtentSize                         | 8192<br>1                    |                                                                                                    | Int                                                                                                    | _app_infos                               |            |          |           |                 |
| cloud_foundry                                                                                                   | nindexes                               |                              |                                                                                                    | Int                                                                                                    |                                          |            |          |           |                 |
|                                                                                                    | ns                                     | db.cloud_foundry_app_infos   |                                                                                                    | String                                                                                                    |                                          |            |          |           |                 |
| + - 1 11                                                                                                    | numExtents                             | 1<br>1.000000                |                                                                                                    | Int                                                                                                    |                                          |            |          |           |                 |
|                                                                                                    | ok                                     |                              |                                                                                                    | Double                                                                                                    | -                                        |            |          |           |                 |
|                                                                                                    | paddingFactor                          | 1.000000                     |                                                                                                    | Double                                                                                                    |                                          |            | Sort     | ("_id":1) |                 |
|                                                                                                    | size                                   | 1312<br>8192                 |                                                                                                    | Int                                                                                                    |                                          | and a      |          |           |                 |
|                                                                                                    | storageSize                            |                              |                                                                                                    | Int                                                                                                    | Skip                                     | 0          | Limit    | 30        | ► Run           |
|                                                                                                    | totalIndexSize                         | 8192                         |                                                                                                    | Int                                                                                                    |                                          |            |          |           | Туре            |
|                                                                                                    | 2.1.1.1.1.1.1.1.1.1                    |                              |                                                                                                    |                                                                                                    | _                                        |            |          |           | ObjectId        |
|                                                                                                    |                                        | 1                            |                                                                                                    | _                                                                                                    |                                          |            |          |           | ObjectId        |
|                                                                                                    |                                        |                              |                                                                                                    |                                                                                                    | _                                        |            |          |           | String          |
|                                                                                                    | hann unit                              |                              | -                                                                                                    |                                                                                                    |                                          |            |          |           | String<br>Array |
|                                                                                                    | ▶ app_urls<br>descriptio               |                              | The Box sample app has a                                                                                        | redesigned interface fo                                                                                         | or interacting wi                        | th your co | ontent   | on Bo     | String          |
|                                                                                                    | display_n                              |                              | box-sample-ruby-app                                                                                             | in the second second second second second second second second second second second second second second second | or interacting in                        | in your co |          |           | String          |
| and the second                                                                                                  | ▶ env_vars                             | anne                         |                                                                                                    |                                                                                                    |                                          |            |          |           | Object          |
|                                                                                                    | framewor                               | k                            | sinatra                                                                                                    |                                                                                                    |                                          |            |          |           | String          |
| •                                                                                                    | instances                              | College Street College State |                                                                                                    |                                                                                                    |                                          |            |          |           | Int             |
|                                                                                                    | memory                                 |                              | 128                                                                                                    |                                                                                                    |                                          |            |          |           | Int             |
|                                                                                                    | repo_id                                |                              |                                                                                                    | 001                                                                                                    |                                          |            |          |           | ObjectId        |
|                                                                                                    | runtime ruby19                         |                              |                                                                                                    |                                                                                                    |                                          |            |          | String    |                 |
|                                                                                                    | starting_url https://www.box.com/devel |                              |                                                                                                    | elopers/services                                                                                                |                                          |            |          |           | String          |
|                                                                                                    |                                        |                              | /images/box-rebuilt-ruby/                                                                                       | /images/box-rebuilt-ruby/75.png                                                                                 |                                          |            |          | String    |                 |
|                                                                                                    | ▶_id                                   |                              | 4f145ac56646652dd4000003- Remove                                                                                |                                                                                                    |                                          |            | ObjectId |           |                 |

٠

#### code: http://git.springsource.org/spring-samples/

### **Questions?**

Say hi on Twitter: @starbuxman

Wednesday, February 15, 12